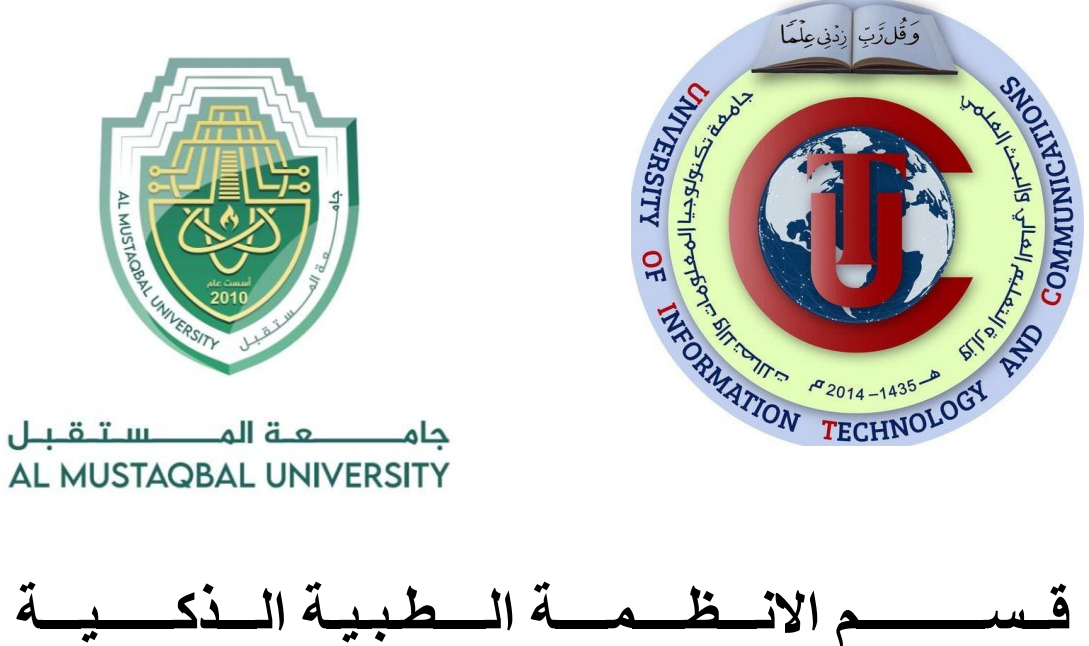

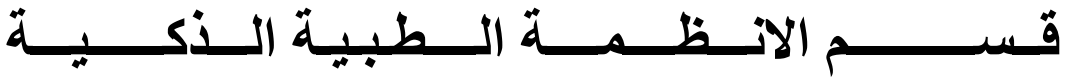

**المرحلة الثانية**

# **Lecture: ( 3 )**

**Subject: Object oriented programming II Class: Second** 

**Lecturers: Dr. Dunia H. Hameed , Dr. Maytham N. Meqdad**

# *Object Oriented Programming (II) – Third Lecture*

# **3.4 Linked List**

A linked list consists of nodes, each node has a value and a pointer to the next node. The header is the first node in the linked list, and it serves as the starting point for any iteration in the list. There are three types of linked lists in python they are singly linked list, doubly linked list, and circular linked list. The following section contains various Python programs on linked lists and their operations, single and doubly linked lists, and data structures using linked lists. It also includes various programs on a linked list using recursion.

### **3.4.1 Singly Linked List Operations**

#### **Problem Description**

The program creates a singly linked list and presents the user with a menu to perform various operations on the list.

#### **Problem Solution**

- 1. Create a class Node with instance variables data and next.
- 2. Create a class LinkedList with instance variable head.
- 3. The variable head points to the first element in the singly linked list.
- 4. Define methods get\_node, get\_prev\_node, insert\_after, insert\_before, insert at beg, insert at end, remove and display.
- 5. get\_node takes an index as argument and traverses the list from the first node that many times to return the node at that index.
- 6. get\_prev\_node takes a reference node as argument and returns the previous node. It returns None when the reference node is the first node.
- 7. The methods insert\_after and insert\_before insert a node after or before some reference node in the list.
- 8. The methods insert\_at\_beg and insert\_at\_end insert a node at the first or last position of the list.
- 9. The method remove takes a node as argument and removes it from the list.
- 10. The method display traverses the list from the first node and prints the data of each node.
- 11. Create an instance of LinkedList and present the user with a menu to perform operations on the list.

#### **Program/Source Code**

```
class Node:
   def init (self, data):
      self.data = dataself.next = Noneclass LinkedList:
   def init (self):
       self. head = Nonedef get node(self, index):
       current = self.\nheadfor i in range(index):
           if current is None:
               return None
           current = current.nextreturn current
    def get prev node(self, ref node):
       current = self-headwhile (current and current.next != ref node):
            current = current.nextreturn current
```

```
def insert_after(self, ref_node, new_node):
   new node.next = ref node.next
    ref node.next = new node
def insert_before(self, ref_node, new_node):
    prev node = self.get prev node(ref node)
    self.insert_after(prev_node, new_node)
def insert_at_beg(self, new_node):
   if self.head is None:
       self.head = new_node
   else:
        new_node.next = self.head
        self. head = new-nodedef insert_at_end(self, new_node):
   if self.head is None:
       self.\nhead = new\_nodeelse:
        current = self.\nheadwhile current.next is not None:
           current = current.nextcurrent.next = new-node
```

```
def remove(self, node):
        prev node = self.get prev node(node)
        if prev node is None:
            self.head = self.head.next
        else:
            prev_node.next = node.next
    def display(self):
        current = self.\nheadwhile current:
            print(current.data, end = '')current = current.next
a_1llist = LinkedList()
print('Menu')
print('insert <data> after <index>')
print('insert <data> before <index>')
print('insert <data> at beg')
print('insert <data> at end')
print('remove <index>')
print('quit')
while True:
   print('The list: ', end = ''')a_llist.display()
   print()do = input('What would you like to do? ').split()
   operation = do[0].strip().lower()if operation == 'insert':data = int(do[1])position = do[3].strip().lower()new_model = Node(data)suboperation = do[2].strip().lower()if suboperation == 'at':if position == 'beg':a_llist.insert_at_beg(new_node)
           elif position == 'end':a llist.insert at end(new node)
```

```
else:
        index = int(position)ref node = a llist.get node(intex)if ref_node is None:
           print('No such index.')
           continue
        if suboperation == 'after':
            a_llist.insert_after(ref_node, new_node)
        elif suboperation == 'before':
            a_llist.insert_before(ref_node, new_node)
elif operation == 'remove':index = int(do[1])node = a_1list.get_model(intex)if node is None:
       print('No such index.')
       continue
    a_llist.remove(node)
elif operation == 'quit':
    break
```
#### **Program Explanation**

- 1. An instance of LinkedList is created.
- 2. The user is presented with a menu to perform various operations on the list.
- 3. The corresponding methods are called to perform each operation.

# **Runtime Test Cases**

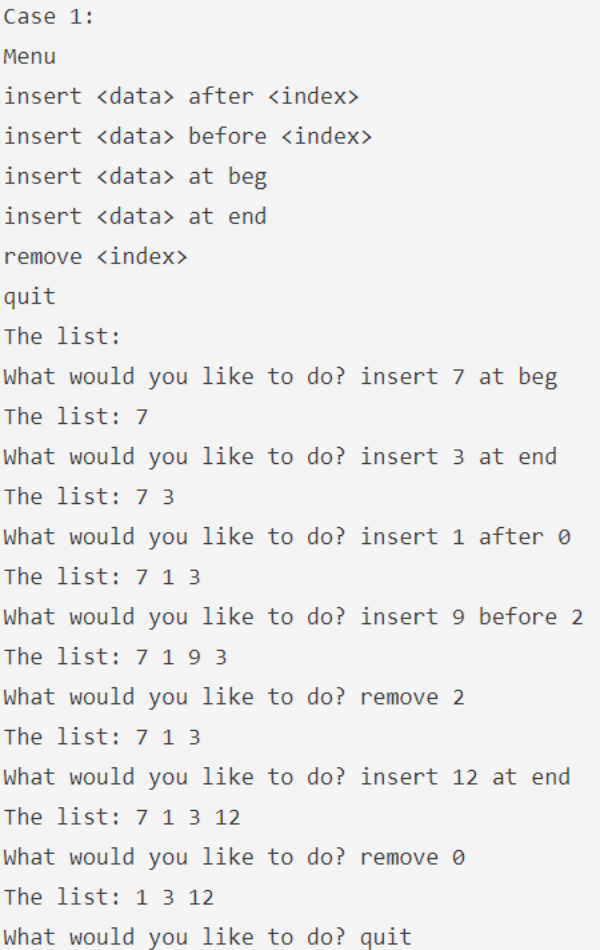

#### **Object Oriented Programming (II) 2022-2023**

Case 2: Menu insert <data> after <index> insert <data> before <index> insert <data> at beg insert <data> at end remove <index> quit The list: What would you like to do? insert 5 after 0 No such index. The list: What would you like to do? insert 3 at end The list: 3 What would you like to do? insert 1 after 0 The list:  $3 1$ What would you like to do? insert 2 before 1 The list:  $3 2 1$ What would you like to do? insert 0 at end The list: 3 2 1 0 What would you like to do? remove 3 The list:  $3 2 1$ What would you like to do? remove 2 The list:  $32$ What would you like to do? quit

## **3.4.2 Circular Singly Linked List Operations**

#### **Problem Description**

The program creates a circular single linked list and presents the user with a menu to perform various operations on the list.

#### **Problem Solution**

- 1. Create a class Node with instance variables data and next.
- 2. Create a class CircularLinkedList with instance variable head.
- 3. The variable head points to the first element in the circular single linked list.
- 4. Define methods get node, get prev\_node, insert\_after, insert\_before, insert\_at\_beg, insert\_at\_end, remove and display.
- 5. get\_node takes an index as argument and traverses the list from the first node that many times to return the node at that index. It stops if it reaches the first node again.
- 6. get\_prev\_node takes a reference node as argument and returns the previous node.
- 7. The methods insert after and insert before insert a node after or before some reference node in the list.
- 8. The methods insert\_at\_beg and insert\_at\_end insert a node at the first or last position of the list.
- 9. The method remove takes a node as argument and removes it from the list.
- 10. The method display traverses the list from the first node and prints the data of each node. It stops when it reaches the first node again.
- 11. Create an instance of Circular LinkedList and present the user with a menu to perform operations on the list.

#### **Program/Source Code**

```
class Node:
   def _init_(self, data):
      self.data = data
       self.next = Noneclass CircularLinkedList:
   def __init__(self):self.head = None
   def get_node(self, index):
       if self.head is None:
           return None
       current = self-headfor i in range(index):
           current = current.next
           if current == self-head:return None
       return current
```

```
def get_prev_node(self, ref_node):
   if self.head is None:
       return None
   current = self.\nheadwhile current.next != ref_node:
        current = current.nextreturn current
```

```
def insert_after(self, ref_node, new_node):
    new node.next = ref node.next
    ref_node.next = new_node
```

```
def insert_before(self, ref_node, new_node):
    prev_node = self.get_prev_node(ref_node)
    self.insert_after(prev_node, new_node)
```

```
def insert_at_end(self, new_node):
   if self.head is None:
        self.head = new node
        new_node.next = new_node
    else:
        self.insert_before(self.head, new_node)
def insert_at_beg(self, new_node):
    self.insert_at_end(new_node)
    self.head = new_node
def remove(self, node):
    if self.head.next == self.head:
        self. head = Noneelse:
        prev_node = self.get_prev_node(node)
        prev_node.next = node.next
        if self. head == node:self. head = node.next
```

```
def display(self):
       if self.head is None:
           return
       current = self-headwhile True:
           print(current.data, end = '')current = current.nextif current == self-head:break
a cllist = CircularLinkedList()
print('Menu')
print('insert <data> after <index>')
print('insert <data> before <index>')
print('insert <data> at beg')
print('insert <data> at end')
print('remove <index>')
print('quit')
while True:
   print('The list: ', end = '')a_cllist.display()
   print()do = input('What would you like to do? ').split()
   operation = do[0].strip().lower()if operation == 'insert':data = int(do[1])position = do[3].strip().lower()newnode = Node(data)suboperation = do[2].strip().lower()if suboperation == 'at':if position == 'beg':a_cllist.insert_at_beg(new_node)
           elif position == 'end':a_cllist.insert_at_end(new_node)
```

```
else:
       index = int(position)ref_node = a_cllist.get_node(index)
       if ref node is None:
           print('No such index.')
           continue
       if suboperation == 'after':
            a cllist.insert after(ref node, new node)
       elif suboperation == 'before':
            a_cllist.insert_before(ref_node, new_node)
elif operation == 'remove':index = int(dof1)node = a_cllist.get_node(index)
   if node is None:
       print('No such index.')
       continue
    a_cllist.remove(node)
elif operation == 'quit':
   break
```
# **Program Explanation**

- 1. An instance of CircularLinkedList is created.
- 2. The user is presented with a menu to perform various operations on the list.
- 3. The corresponding methods are called to perform each operation.

#### **Runtime Test Cases**

Case  $1$ : Menu insert <data> after <index> insert <data> before <index> insert <data> at beg insert <data> at end remove <index> quit The list: What would you like to do? insert 7 at beg The list: 7 What would you like to do? insert 1 before 0 The list: 7 1 What would you like to do? insert 10 after 0 The list: 7 10 1 What would you like to do? insert 3 at end The list: 7 10 1 3 What would you like to do? remove 2 The list: 7 10 3 What would you like to do? remove 0 The list:  $103$ What would you like to do? quit

## **Object Oriented Programming (II) 2022-2023**

Case 2: Menu insert <data> after <index> insert <data> before <index> insert <data> at beg insert <data> at end remove <index> quit The list: What would you like to do? insert 1 at beg The list: 1 What would you like to do? insert 3 after 2 No such index. The list: 1 What would you like to do? remove 1 No such index. The list: 1 What would you like to do? insert 6 after 0 The list:  $16$ What would you like to do? remove 0 The list: 6 What would you like to do? quit